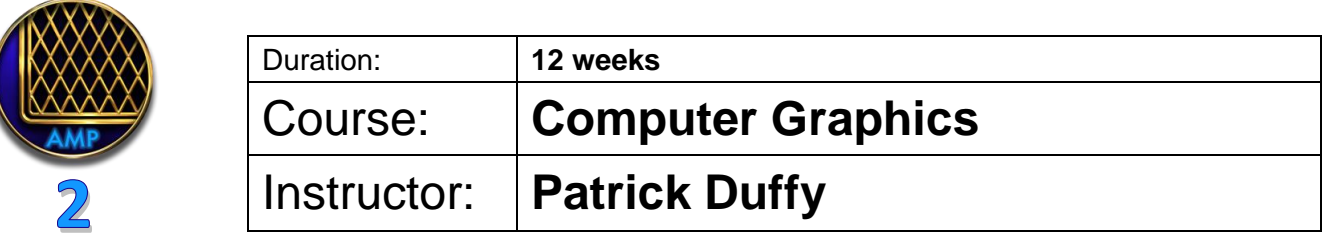

**Course Objective:** A rudimentary, hands-on introduction to the Mac operating system especially as regards Adobe Creative Suite programs (Illustrator, Photoshop) to familiarize students with the basics of creating artwork in a digital space and the manipulation of artwork and photography to create professional, usable materials (logos, posters, album/singles artwork) as might be used for promotion and advertising of artists' events and music releases. Students learn the difference between vector and raster images and will execute projects towards developing their own brand as an artist or industry professional.

**Bio:** Patrick Duffy is Creative Director at Attention Design, a graphic design firm he created specifically to service the music industry. His relationship with the industry spans more than thirty years, beginning as an artist, then as an agent and artist manager, and ultimately focusing on graphic design after studying Advanced Advertising Design at George Brown. He has been a Consulting Art Director for EMI/Virgin Music Canada, for The Canadian Country Music Association (CCMA), and to the Small World Music Association (Toronto). He continues to work as a Principal Designer for Canadian Music Week (CMW), and is currently the Consulting Art Director to the Country Music Association of Ontario (CMAOntario) where he also serves on the Board of Directors, and teaches design in the Music Business Management program at Durham College (Oshawa). He is a JUNO Nominee for Album Design and has won nine Canadian Country Music Awards for Album Design, a distinction unequalled in the 30+ year history of that organization.

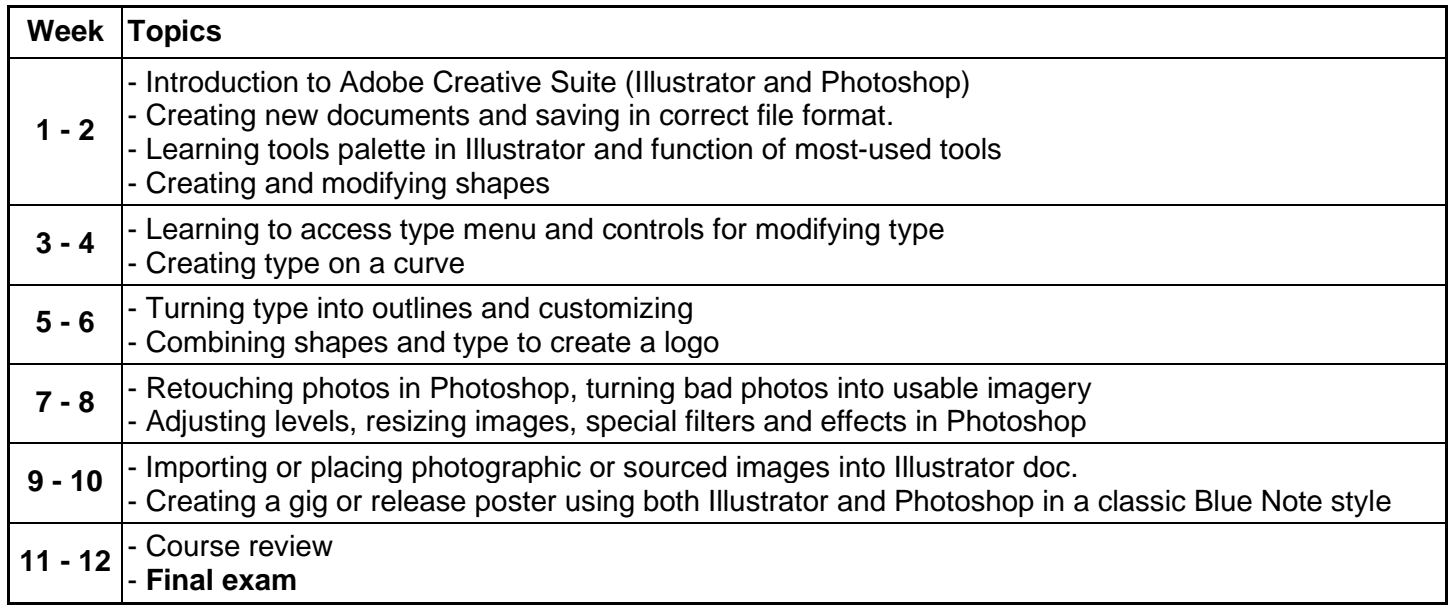

## **Evaluation**

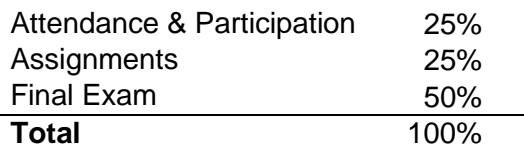